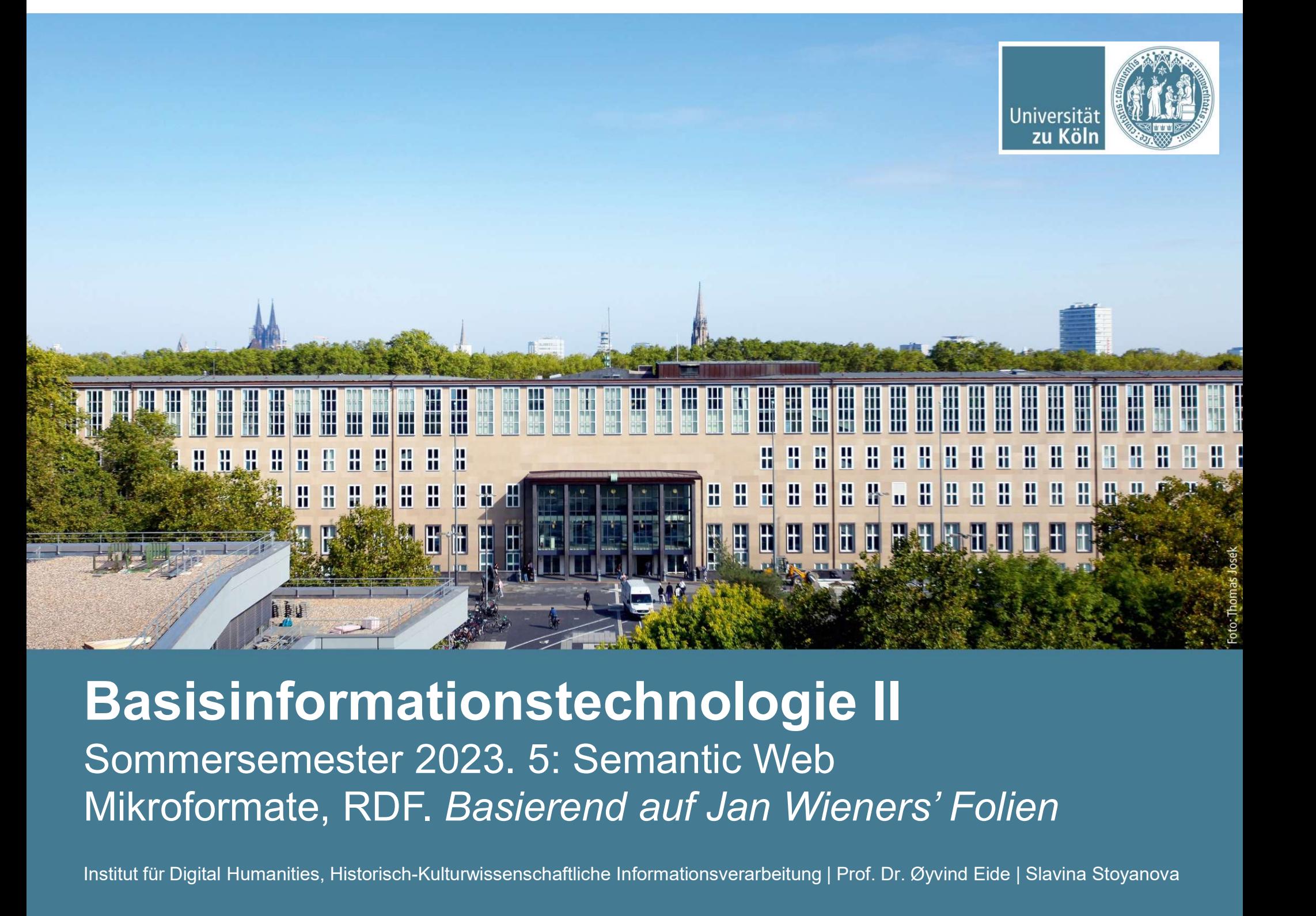

Basisinformationstechnologie II

Institut für Digital Humanities, Historisch-Kulturwissenschaftliche Informationsverarbeitung | Prof. Dr. Øyvind Eide | Slavina Stoyanova

# World Wide Web

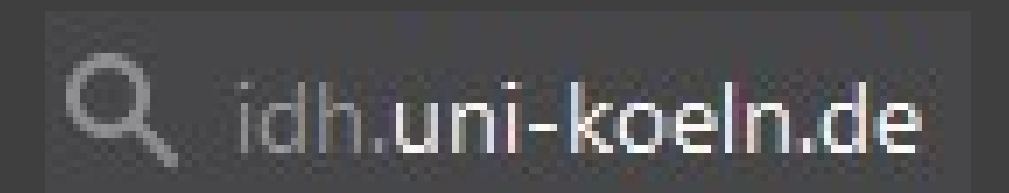

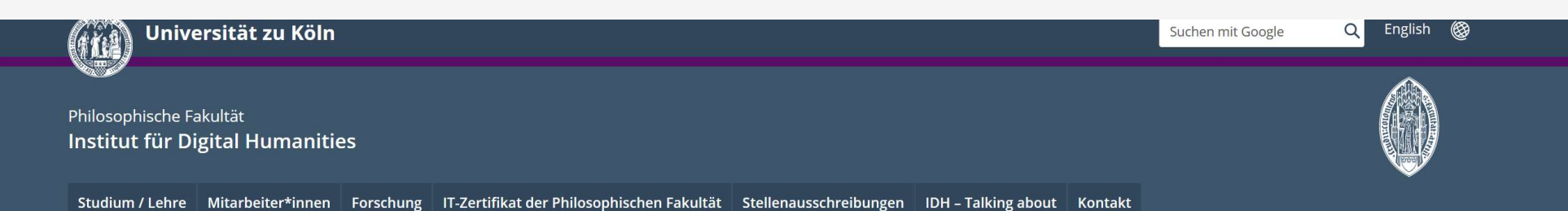

# Institut für Digital Humanities

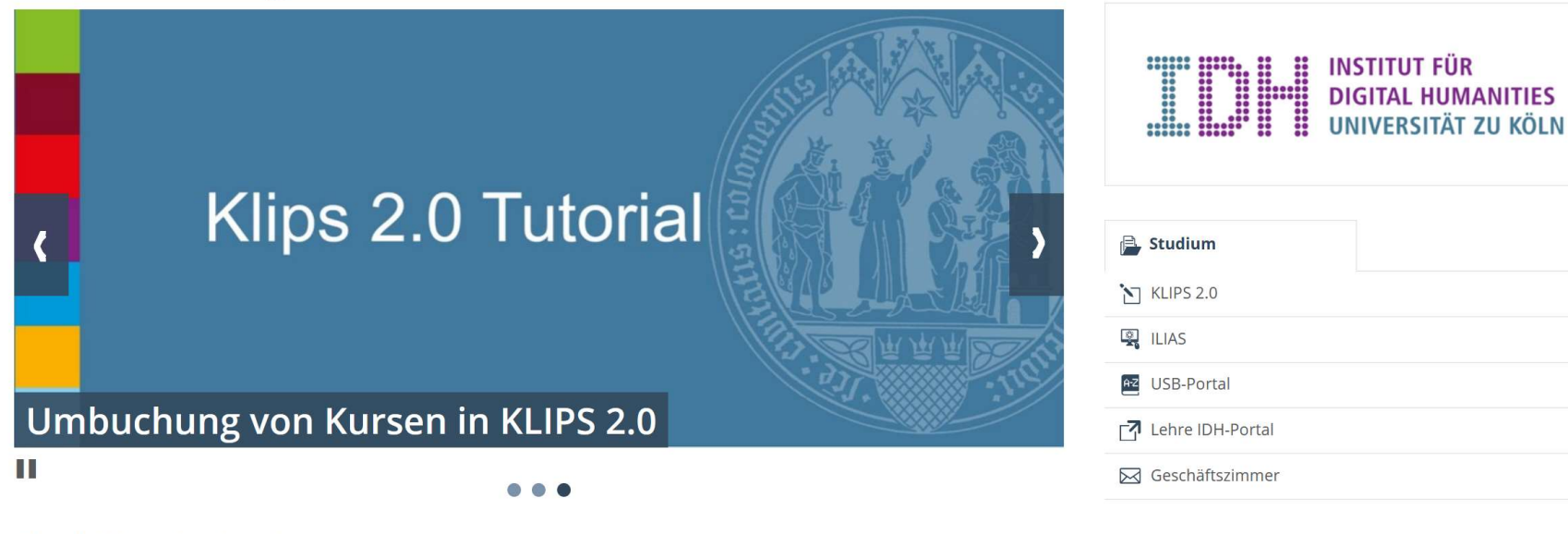

## **Geschichte des Instituts**

Das Institut für Digital Humanities (IDH) wurde am 19. Juli 2017 von der Philosophischen Fakultät der Universität zu Köln gegründet und bündelt die beiden Lehrstühle für Historisch-Kulturwissenschaftliche Informationsverarbeitung und für Sprachliche Informationsverarbeitung sowie die Junior-Professur für Digital Humanities in einem gemeinsamen Institut.

Die Digital Humanities sind an der Universität zu Köln breit aufgestellt und auf mehrere Institutionen verteilt. Das IDH arbeitet eng mit den weiteren DH-Institutionen der Universität, dem Cologne Center for eHumanities, dem Data Center for the Humanities und der Archäoinformatik zusammen.

# **Soziale Medien**  $\bigcap$ Das IDH auf Instagram Das IDH auf Twitter Das IDH auf Youtube Das IDH auf Spotify

**Hinweise zu Corona-Lage** 

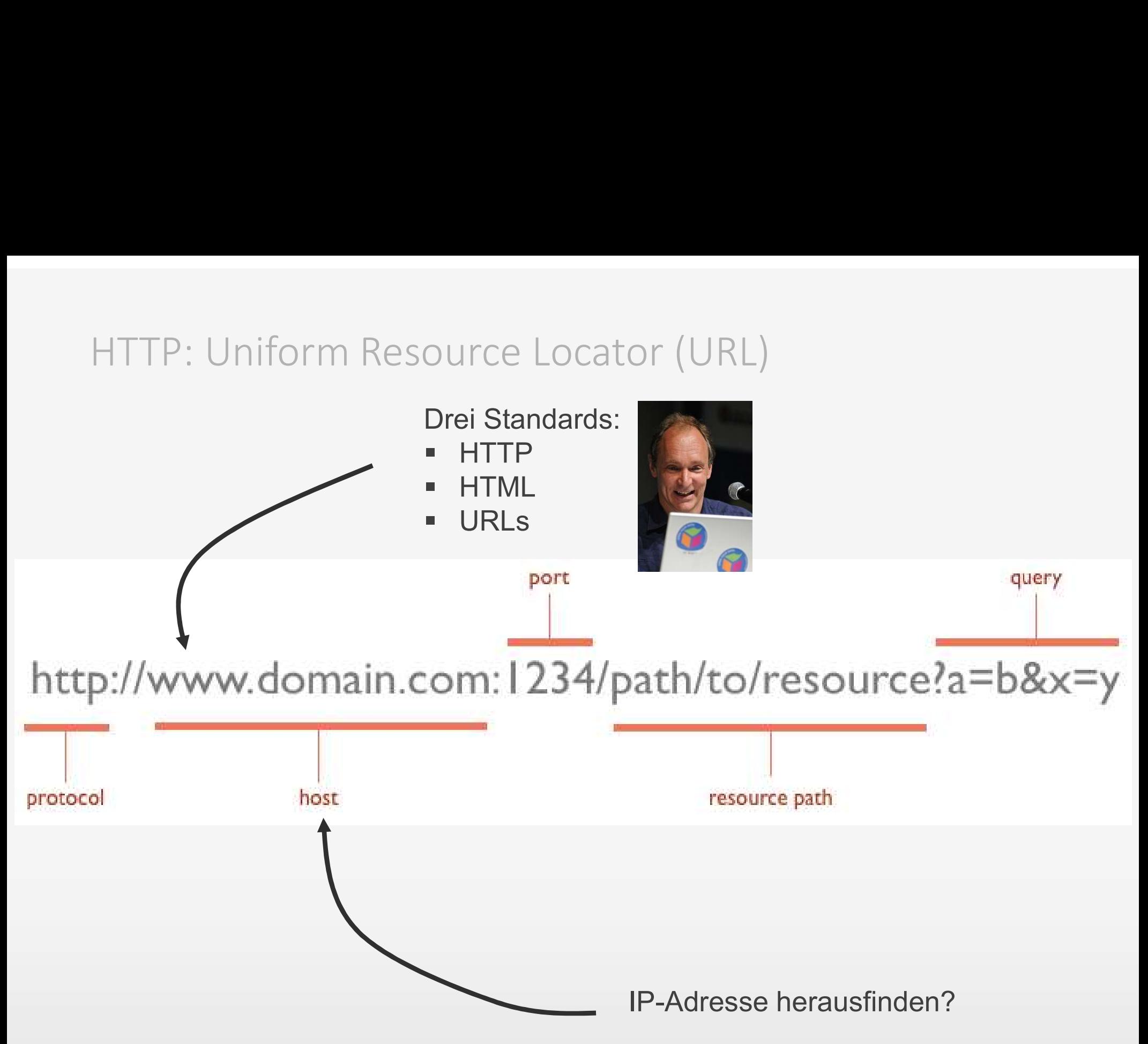

Quelle: http://net.tutsplus.com/tutorials/tools-and-tips/http-the-protocol-every-web-developer-must-know-part-1/

# $\hat{p}$  sportello — -zsh — 80×24

 $[$ (base) sportello@wieners-idh ~ % ping idh.uni-koeln.de PING gemini.rrz.uni-koeln.de (134.95.81.52): 56 data bytes 64 bytes from 134.95.81.52: icmp\_seq=0 ttl=61 time=0.795 ms 64 bytes from 134.95.81.52: icmp\_seq=1 ttl=61 time=1.244 ms 64 bytes from 134.95.81.52: icmp\_seq=2 ttl=61 time=1.218 ms 64 bytes from 134.95.81.52: icmp\_seq=3 ttl=61 time=1.175 ms 64 bytes from 134.95.81.52: icmp\_seq=4 ttl=61 time=1.110 ms 64 bytes from 134.95.81.52: icmp\_seq=5 ttl=61 time=0.967 ms 64 bytes from 134.95.81.52: icmp\_seq=6 ttl=61 time=1.129 ms 64 bytes from 134.95.81.52: icmp\_seq=7 ttl=61 time=1.024 ms  $AC$ 

--- gemini.rrz.uni-koeln.de ping statistics ---

8 packets transmitted, 8 packets received, 0.0% packet loss round-trip min/avg/max/stddev =  $0.795/1.083/1.244/0.139$  ms (base) sportello@wieners-idh  $\sim$  %

# Tim Berners-Lee (\*1955, London)

W3 Answers for young people X

# $\leftarrow \rightarrow \mathbf{C} \mid$  b www.w3.org/People/Berners-Lee/Kids.html

# Did you invent the Internet?

No, no, no!

When I was doing the WWW, most of the bits I needed were already done.

Vint Cerf and people he worked with had figured out the Internet Protocol, and also the Transmission Control Protocol.

Paul Mockapetris and friends had figured out the Domain Name System.

People had already used TCP/IP and DNS to make email, and other cool things. So I could email other people who maybe would like to help work on making the WWW.

I didn't invent the hypertext link either. The idea of jumping from one document to another had been thought about lots of people, including Vanevar Bush in 1945, and by Ted Nelson (who actually invented the word hypertext). Bush did it before computers really existed. Ted thought of a system but didn't use the internet. Doug Engelbart in the 1960's made a great system just like WWW except that it just ran on one [big] computer, as the internet hadn't been invented yet. Lots of hypertext systems had been made which just worked on one computer, and didn't link all the way across the world.

I just had to take the hypertext idea and connect it to the TCP and DNS ideas and -- ta-da! -- the World Wide Web.

 $\equiv$ 

 $\pm$  50

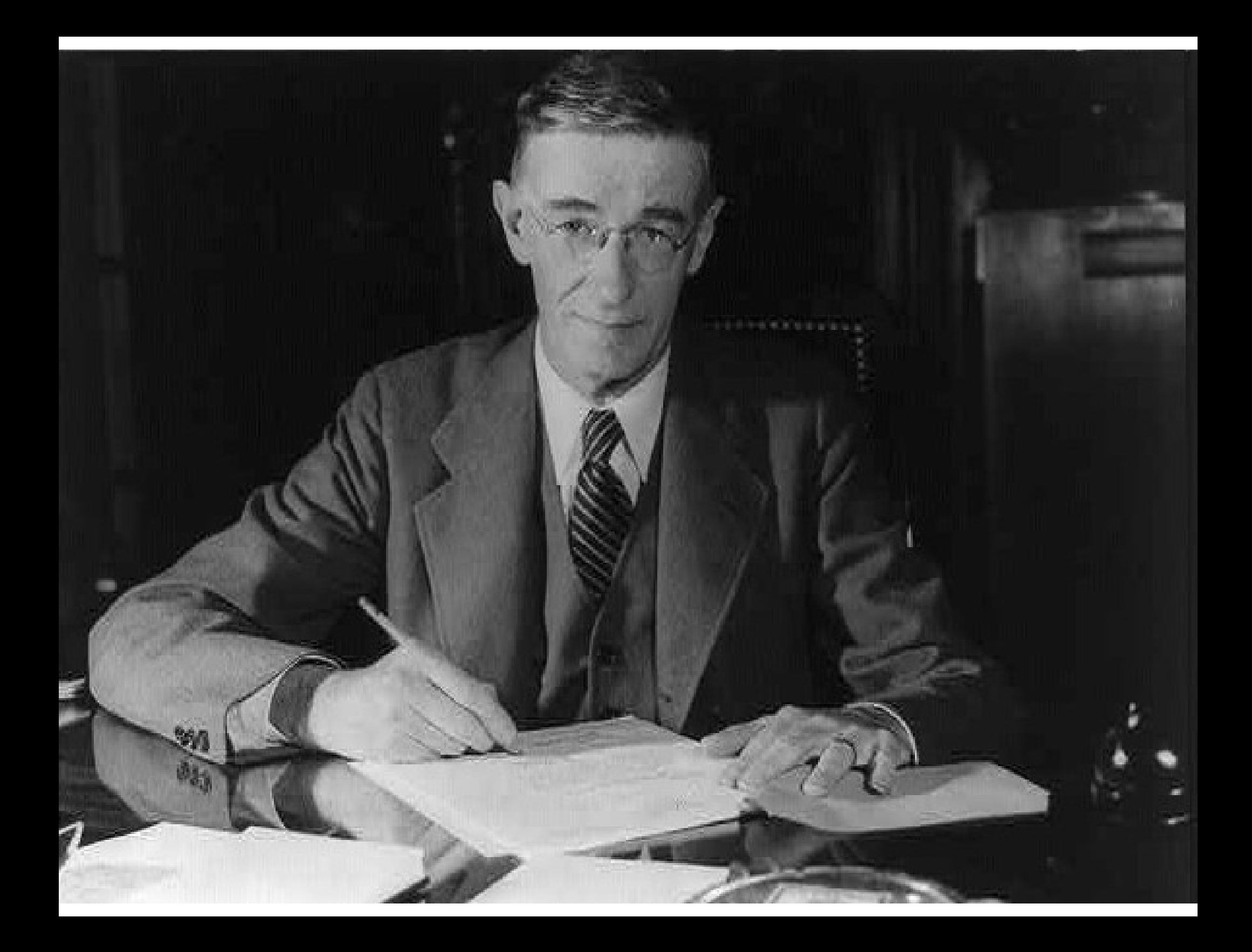

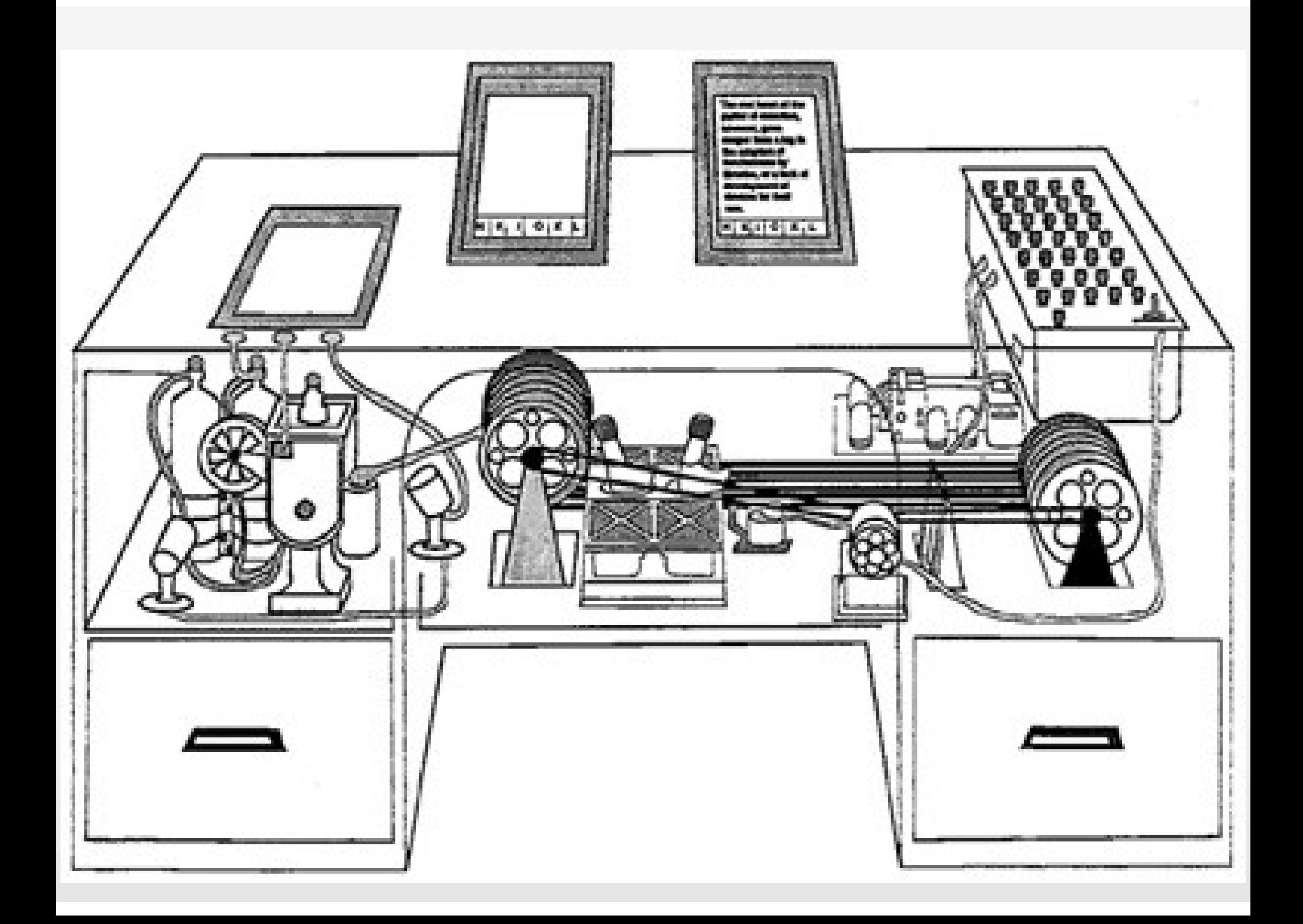

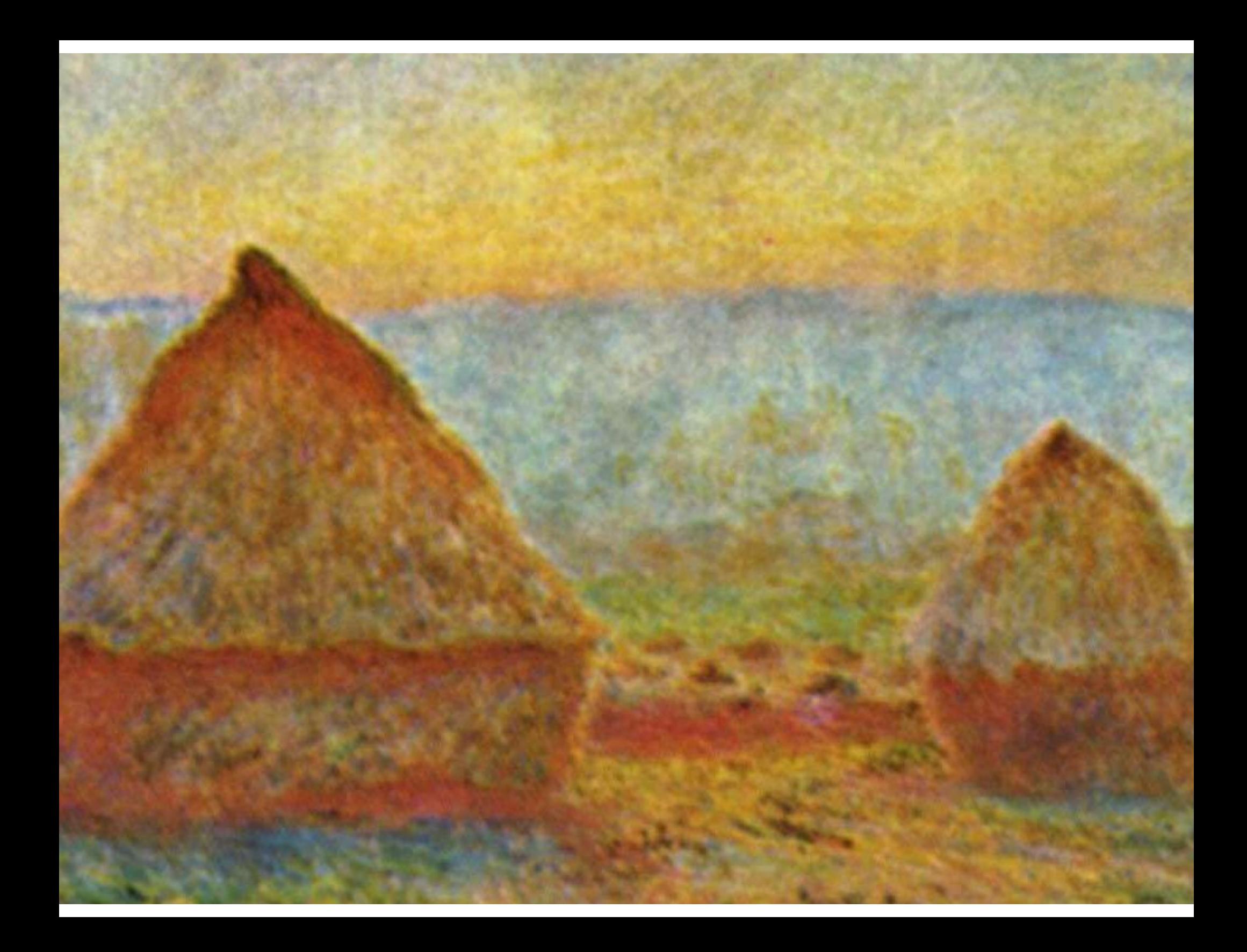

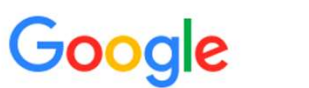

Einstellungen Q Alle  $\boxed{2}$  Bilder **国 News**  $\oslash$  Shopping  $\boxed{\triangleright}$  Videos  $:$  Mehr Suchfilter

Ungefähr 84.300 Ergebnisse (0,45 Sekunden)

# Rezepte

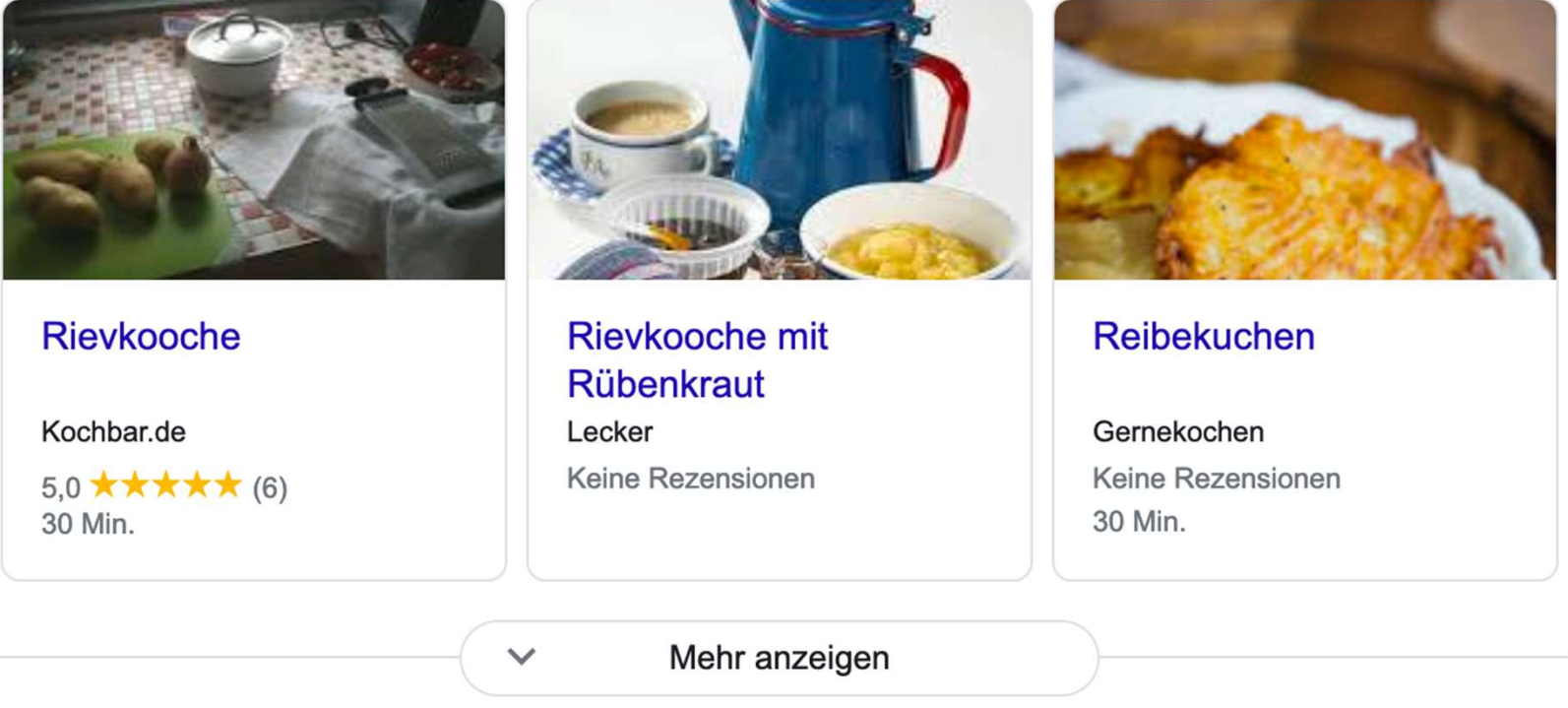

www.koeln.de › koeln › reibekuchen-rievkooche\_8836... ▼

# Reibekuchen (Rievkooche) | koeln.de

Dieses Rezept für Reibekuchen, der Kölner nennt sie mundartlich Rievkooche, wurde zur Verfügung gestellt vom Brauhaus "Goldener Pflug".

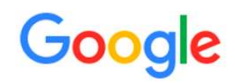

 $\times$ 

 $\mathsf{Q}$ 

Ungefähr 84.300 Ergebnisse (0,38 Sekunden)

# Ergebnisse für rievkooche Stattdessen suchen nach: rievkoohe

# Rezepte

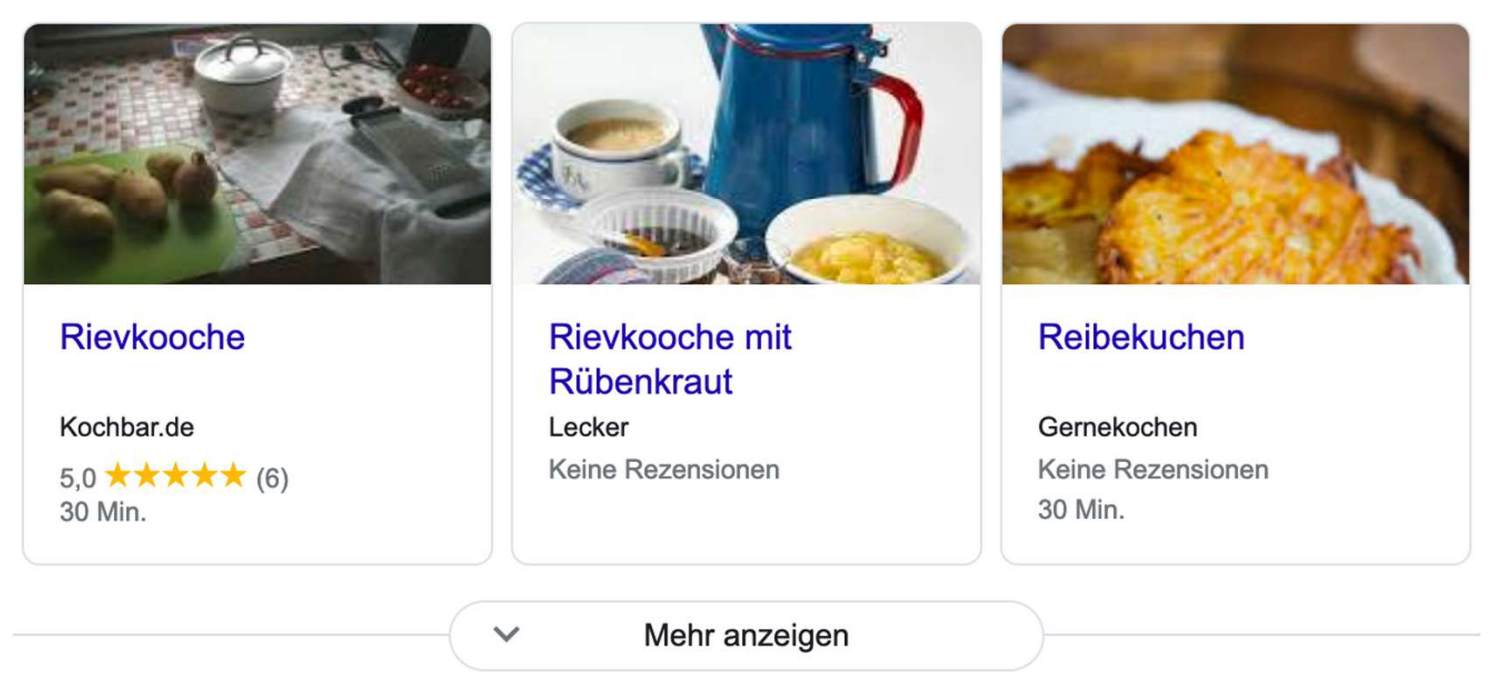

www.koeln.de > koeln > reibekuchen-rievkooche\_8836... ▼

# Reibekuchen (Rievkooche) | koeln.de

Dieses Rezept für Reibekuchen, der Kölner nennt sie mundartlich Rievkooche, wurde zur Verfügung gestellt vom Brauhaus "Goldener Pflug".

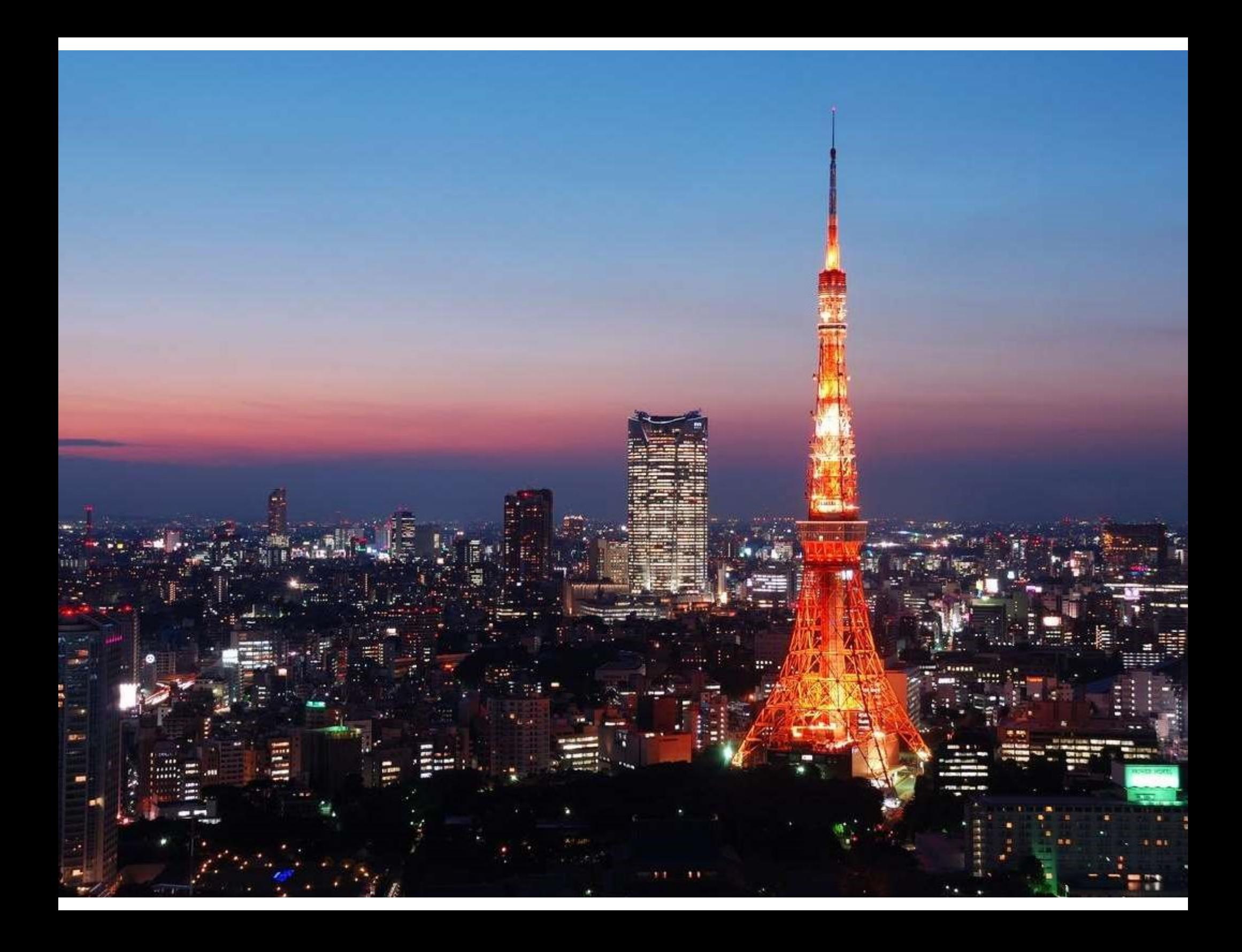

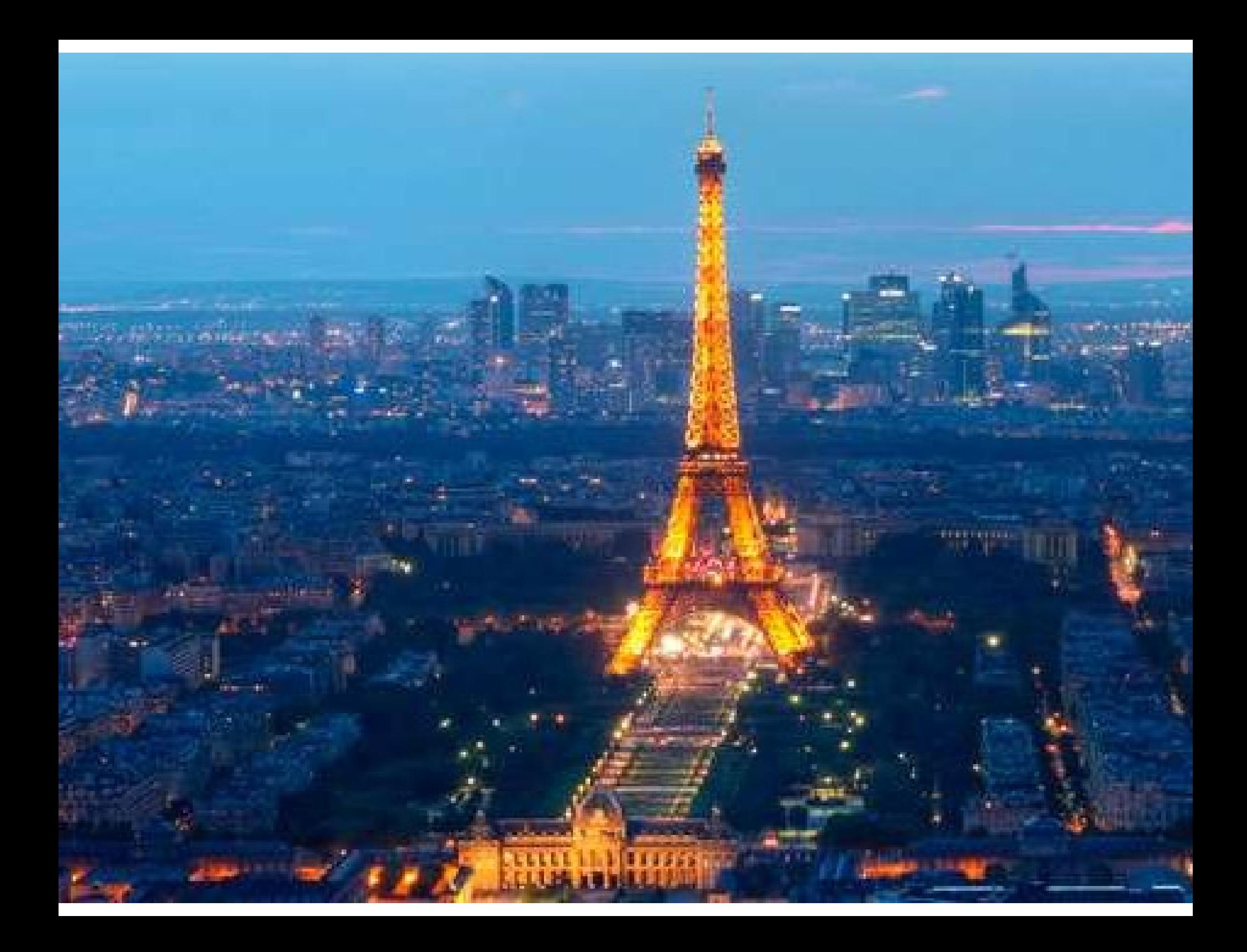

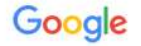

### boxer

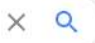

 $Q$  Alle □ Bilder □ Videos □ News ○ Shopping : Mehr Einstellungen Suchfilter

Ungefähr 403.000.000 Ergebnisse (0,47 Sekunden)

www.zooplus.de > magazin > hund > hunderassen > de...  $\star$ 

### Deutscher Boxer Charakter, Haltung & Pflege | zooplus

Finden Sie alle Informationen über den Deutschen Boxer im zooplus Magazin! √ Bilder √ Geschichte √ Pflege √ Ernährung √ Training √ Gesundheit. Geschichte - Deutscher Boxer Charakter - Erscheinungsbild - Zucht und Gesundheit

de.wikipedia.org > wiki > Deutscher Boxer =

### Deutscher Boxer - Wikipedia

Der Boxer oder Deutsche Boxer ist eine von der FCI anerkannte deutsche Hunderasse (FCI-Gruppe 2, Sektion 2.1, Standard Nr. 144).

Ursprung: Deutschland Widerristhöhe: Rüden: 57-63 cm; Hündinnen: ...

Herkunft und ... Beschreibung

www.zooroyal.de > ... > Hunderassen > Familienhunde +

### Boxer im Rasseportrait im Hundemagazin | ZooRoyal Magazin

Boxer sind ursprünglich Arbeitshunde, werden aber mittlerweile nur noch selten als solche eingesetzt. Erfahre hier mehr über ihre Herkunft.

### **Videos**

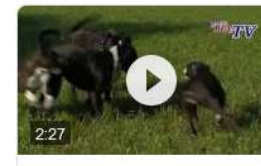

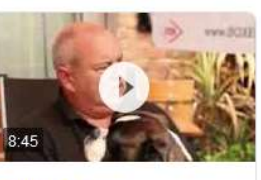

Boxer: Informationen zur Rasse

**VDH1906** YouTube - 25.02.2013 Rasseportrait der **Boxer** PetsTV - der Sender für...

YouTube - 04.10.2013

WauTV -

Di Cajou vom Teufenwald - ein **Deutscher Boxer** 

jofovideofilm YouTube - 24.08.2018

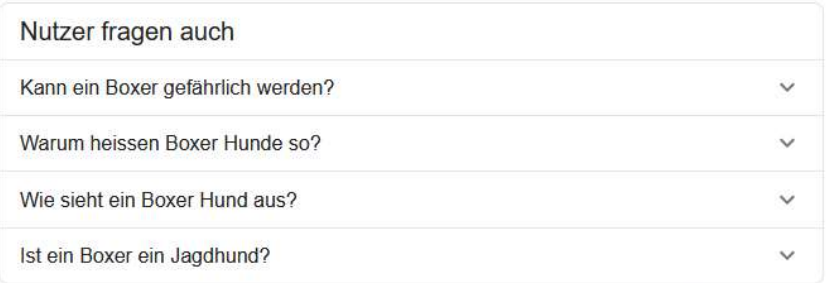

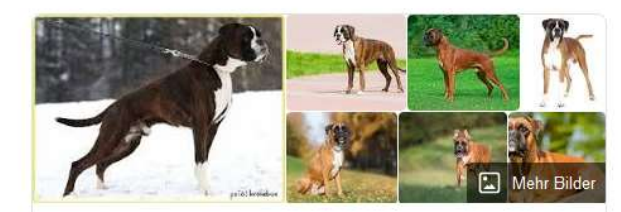

# Deutscher Boxer

Hunderasse

≺

Der Boxer oder Deutsche Boxer ist eine von der FCI anerkannte deutsche Hunderasse. Wikipedia

Lebenserwartung: 10 bis 12 Jahre

Temperament: Hingebungsvoll, Munter, Intelligent, Energisch, **MEHR** 

Größe: Weiblich: 53-60 cm, Männlich: 57-63 cm

Gewicht: Weiblich: 25-29 kg, Männlich: 27-32 kg

Farben: Weiß, Stromung, Rehfarbe

Herkunft: Deutschland, München

### Wird auch oft gesucht

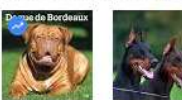

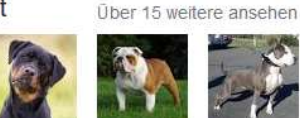

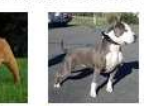

Dogue de Doberma... Rottweiler **Bordeaux** Im Trend

 $\rightarrow$ 

Englische Bulldogge

American Pit Bull Terrier

Feedback geben

Feedback geben

# Google

### floyd mayweather

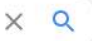

### Q Alle D Videos Bilder 
O Shopping 
I Bücher 
: Mehr Einstellungen Suchfilter

Ungefähr 44.200.000 Ergebnisse (0,45 Sekunden)

de.wikipedia.org > wiki > Floyd\_Mayweather\_Jr =

### Floyd Mayweather Jr. - Wikipedia

Floyd Joy Mayweather Jr. (\* 24. Februar 1977 in Grand Rapids, Michigan als Floyd Joy Sinclair) ist ein ehemaliger US-amerikanischer Profiboxer. Kämpfe: 50 Siege: 50 K.-o.-Siege: 27 Niederlagen: 0 Manny Pacquiao - Victor Ortiz - Óscar de la Hoya

### Videos

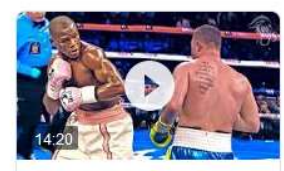

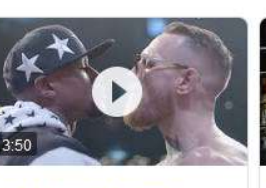

**The Version of Floyd Mayweather** You Don't See...

Jahrhundert-Kampf: **Floyd Mayweather** und Conor

The Fight Game YouTube - 14.05.2020

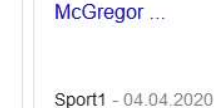

(Recap)

Boxing Legends TV YouTube - 01.01.2020

Is This The New

Floyd Mayweather!?

en.wikipedia.org > wiki > Floyd ... > Diese Seite übersetzen

### Floyd Mayweather Jr. - Wikipedia

Floyd Joy Mayweather Jr is an American professional boxing promoter and former professional boxer. He competed from 1996 to 2007, 2009 to 2010, 2011 to ...

Total fights: 50 Wins: 50 Wins by KO: 27 Losses: 0

www.boxen.de > Top News +

### Ist Floyd Mayweather pleite? | Boxen - Alle News, Tickets ...

23.04.2020 - In Bezug auf Floyd Mayweather beginnt das Angebot von "Fanmio" mit dem " Bronze-Paket", das ein "Ultra Premium Shirt" enthält. Und die ..

### www.instagram.com › floydmayweather +

### Floyd Mayweather (@floydmayweather) • Instagram-Fotos und ...

23.4 Mio. Abonnenten, 242 folgen, 1050 Beiträge - Sieh dir Instagram-Fotos und -Videos von Floyd Mayweather (@floydmayweather) an.

### boxrec.com > proboxer = Diese Seite übersetzen

### **Floyd Mayweather Jr - BoxRec**

birth place. Grand Rapids, Michigan, USA. http://www.facebook.com/floydmayweather. FloydMayweather. http://www.youtube.com/user/FloydMayweather ..

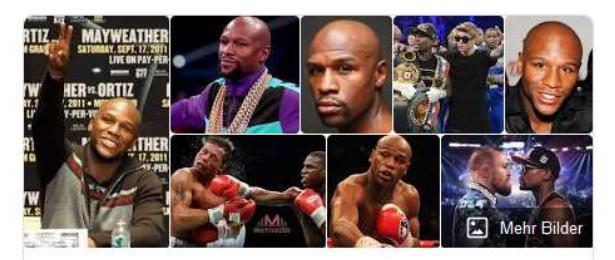

# Floyd Mayweather Jr.

Profiboxer

Floyd Joy Mayweather Jr. ist ein ehemaliger US-amerikanischer Profiboxer. Er ist ehemaliger WBC-Weltmeister im Superfeder-, Leicht-, Halbwelter-, Welter- und Halbmittelgewicht sowie ehemaliger IBF-Weltmeister im Weltergewicht. Wikipedia

Geboren: 24. Februar 1977 (Alter 43 Jahre), Grand Rapids, Michigan, Vereinigte Staaten

Größe: 1,73 m

Gewicht: 68 kg

**Stil: Linksauslage** 

Kinder: Iyanna Mayweather, Zion Shamaree Mayweather, Jirah Mayweather, Koraun Mayweather, Devion Cromwell

Gewichtsklasse: Weltergewicht, Federgewicht, Leichtgewicht, Superfedergewicht, Juniormittelgewicht, Juniorweltergewicht

### Wird auch oft gesucht

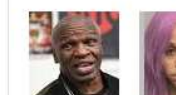

Vater

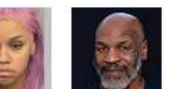

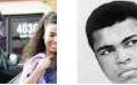

Über 15 weitere ansehen

Floyd Iyanna Mayweat... senior Tochter

Mike Tyson Mayweat...

Muhamm... Ali

L

**Harris** Exlebensp.

Josie

Informationen dieser Infobox bearbeiten

Feedback geben

# World Wide Web

World Wide Web<br> **Example Web?" – die Grenzen des**<br> **WWW**<br>
Finde Musik die ich WWW

- "Finde Musik, die ich mögen könnte"
	- Knackpunkt: Hintergrundwissen – Welche Musik mag ich derzeit? (Musikgeschmack verändert sich mitunter)

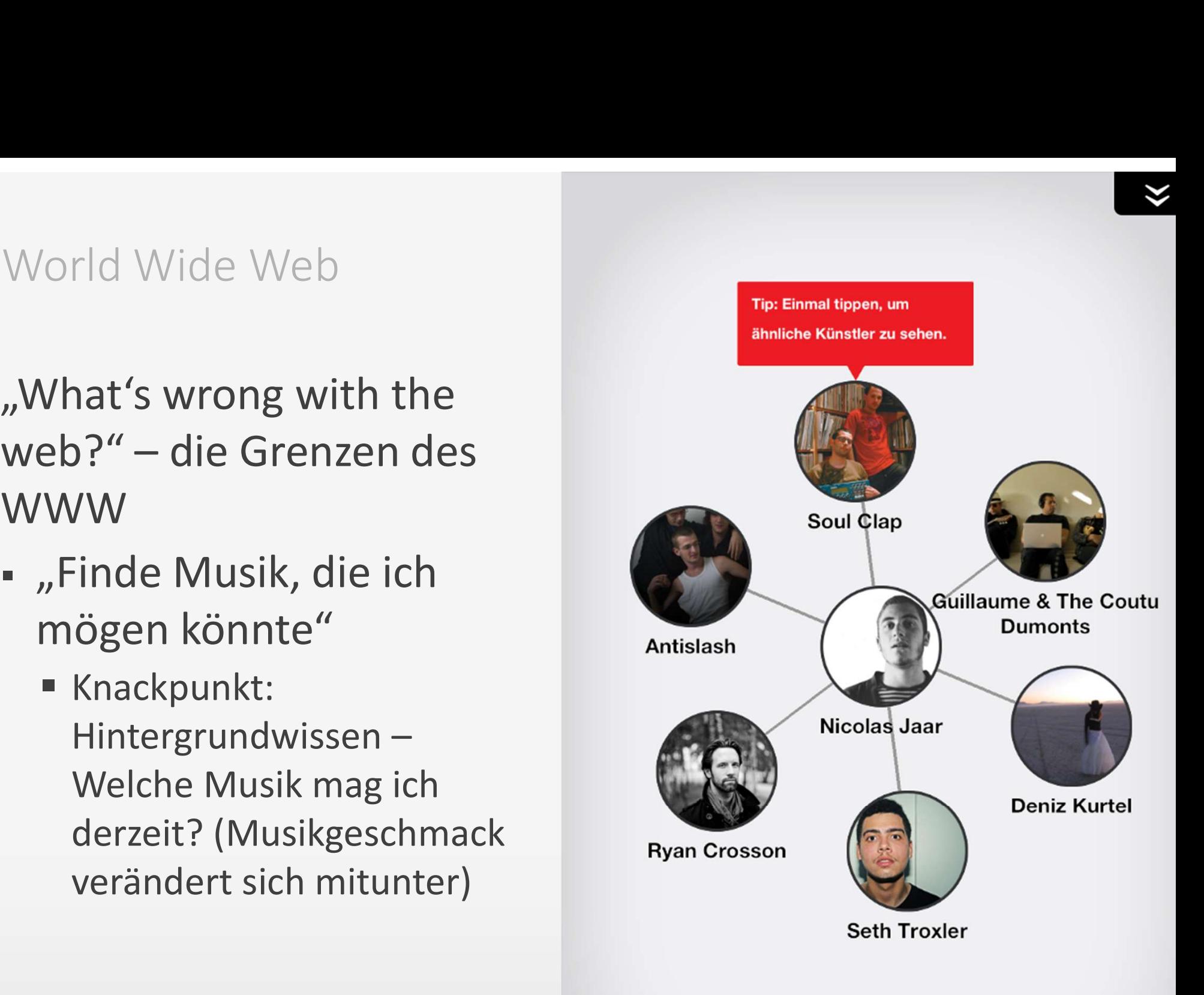

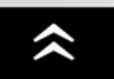

Knackpunkt: Den Computermechanismen<br>mangelt's an Wissen! Manuschen Manuschen (\* 1918)<br>Manuschen (\* 1918)<br>Manuschen Wissen!<br>Manuschen (\* 1918)<br>Manuschen (\* 1918)<br>Manuschen (\* 1918)<br>Manuschen (\* 1919)<br>Manuschen (\* 1919)<br>Manuschen (\* 1919)<br>Manuschen (\* 1919)<br>Manuschen (\* 1919)<br>Manu Knackpunkt: Den Computermechanismen<br>
mangelt's an Wissen!<br>
"knowledge gap":<br>
• Probleme im Verständnis natürlicher<br>
Sprache

- Probleme im Verständnis natürlicher Sprache
- **Interpretation des Inhaltes von Bildern** oder anderen multimedialen Dingen
- Computer verfügt nicht über Hintergrundwissen über das der Benutzer / die Benutzerin verfügt
- Computer verfügt nicht über Hintergrundwissen über die Benutzerin / den Benutzer

Oh weh, was meint sie / er

# Semantic Web

ToDo: Wissenslücke zwischen Benutzer und Computer mindern

- Bereitstellung von Wissen in einer Art und Weise, in der es von Computern verarbeitet werden und für weiteres Schließen verwendet werden kann
- ▶ Z.B.: Bereitstellung von (semantischen) Metainformationen, die die Inhalte der Website beschreiben (description, keywords, etc.)

Ach so ist das gemeint! …hätte sie / er das nicht gleich sagen können?!?

USB Köln → Suchen & Bestellen

# Literatur suchen & bestellen

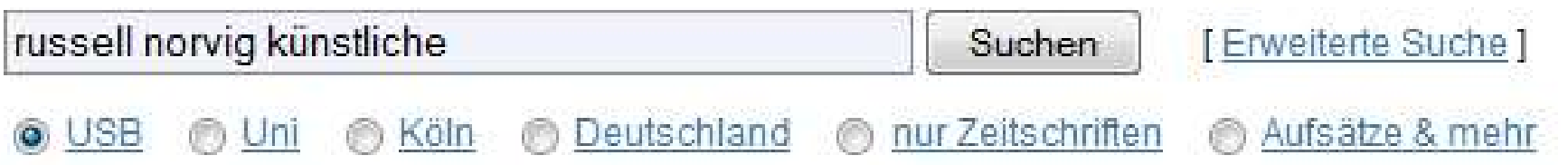

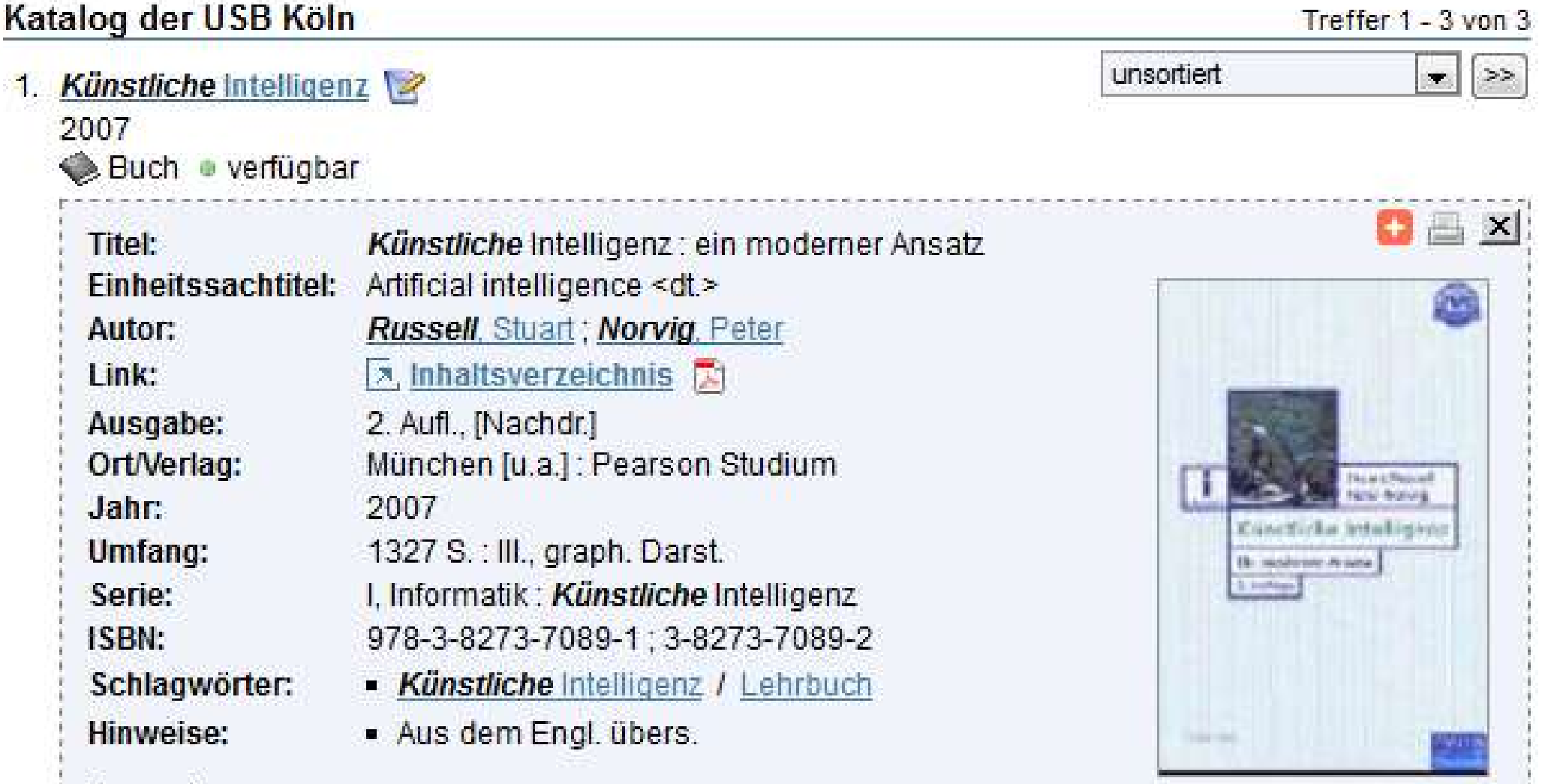

```
<th>Titel:</th>
```
<td style="padding-right: 4em;"><em class="hl">Künstliche</em> Intelligenz : 6 \nsatz</td>

 $\langle$ /tr>

<tr><th>Einheitssachtitel:</th><td>Artificial intelligence {lt;dt.{qt;</td></tr> <tr>

```
<th>Autor:</th><td><a href=
```
IPS?SERVICE=METASEARCH&SUBSERVICE=INITSEARCH&URLENCODING=TRUE&SID=HEULPI Seamp; LOCATION=USBsamp; VIEW=USB: Katalogesamp; STREAMING=onsamp; START=1samp; COUNT=10sa ال /LSEsamp;SEARCHMODE=-samp;HIGHLIGHTING=onsamp;SERVICE.SEARCH\_UBKSLNP=onsamp;QUERY\_bz :2C%20Stuart%22" style="font-weight: normal;"><em class="hl">Russell</em>, Stuart</a)

 $\leq$ a href=

IPS?SERVICE=METASEARCH&SUBSERVICE=INITSEARCH&URLENCODING=TRUE&SID=HEULPI Seamp; LOCATION=USBsamp; VIEW=USB: Katalogesamp; STREAMING=onsamp; START=1samp; COUNT=10sa /LSEsamp;SEARCHMODE=-samp;HIGHLIGHTING=onsamp;SERVICE.SEARCH\_UBKSLNP=onsamp;QUERY\_bz ?C%20Peter%22" style="font-weight: normal;"><em class="hl">Norvig</em>, Peter</a>

 $\langle /td \rangle$ 

 $\langle$ /tr>

```
<tr><th>Ausgabe:</th><td>2. Aufl., [Nachdr.]</td></tr>
```
<tr><th>Ort/Verlag:</th><td>München [u.a.] : Pearson Studium</td></tr> <tr><th>Jahr:</th><td>2007</td></tr>

<tr><th>Umfang:</th><td>1327 S. : Ill., graph. Darst.</td></tr><tr> <th>Serie:</th>

<td>I, Informatik : <em class="hl">Künstliche</em> Intelligenz</td> </tr>

<tr><th>ISBN:</th><td>978-3-8273-7089-1 : 3-8273-7089-2</td></tr> </tbody>

Die Tour Registrieren

Widdersdorf

**YAHOO!** 

sdorf<br><sub>ago</sub> una

Hochladen Entdecken

sdorfer WO

K5<sup>F</sup>

o and the University of the Manuscript of the Manuscript of the Manuscript of the Manuscript of the Manuscript of the Manuscript of the Manuscript of the Manuscript of the Manuscript of the Manuscript of the Manuscript of

# Bild + Metadaten euehrenfeld Schlüsselwörter Georeferenzierung ◦ Adresskodierung (Postanschrift) Zuweisung von Koordinaten (Geotagging)

Mauenheim

Bilderstöckchen K12

Ossendorf

Niebler

**B8** Mülh:

L188

Buchfo

Humboldt

Gremberg

Pol

Rodenkirchen

Ufer

Auenw

Gürtel

Rieh

Deutz

**B55** 

 $L82$ 

Bayentha

 $K12$ 

Deutze

K26

**i 100** 

**B51** 

B<sub>264</sub> Furens L183 Ubierring 8265 Rolandstr Gewerbugeb Anthycleur Sülz K6 Frechen Zollstock Raderberg L92 1277 Klettenberg  $\sqrt{1}$ A4/E  $K29$  $\frac{1}{1}$ **Fffere** Sielsdorf ever Wg Stotzheim Honnen L183 K25 olzu prathez Gleuel Lente plaatie ui

- Semantic Web<br>• Konzept des Semantic Web formuliert 1996 von Tim<br>• Kerntechnologien (logikbasierte Sprachen zur Berners-Lee Semantic Web<br>Semantic Web<br>Semantic Web formulies
- Kerntechnologien (logikbasierte Sprachen zur emantic Web<br>Konzept des Semantic Web formuliert 1996 von Tim<br>Berners-Lee<br>Kerntechnologien (logikbasierte Sprachen zur<br>Representation von Wissen und (automatisiertem)<br>Schließen) entwickelt im Forschungsfeld der<br>Künstlichen Schließen) entwickelt im Forschungsfeld der Künstlichen Intelligenz. Berners-Lee<br>
• Kerntechnologien (logikbasierte Sprachen zur<br>
Representation von Wissen und (automatisiertem)<br>
Schließen) entwickelt im Forschungsfeld der<br>
• Künstlichen Intelligenz.<br>
• Standards: W3C<br>
• Ursprüngliche Inten
- Standards: W3C
- der Inhalte im WWW durch Metadaten

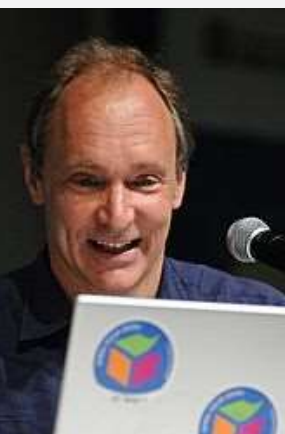

# User interface and applications

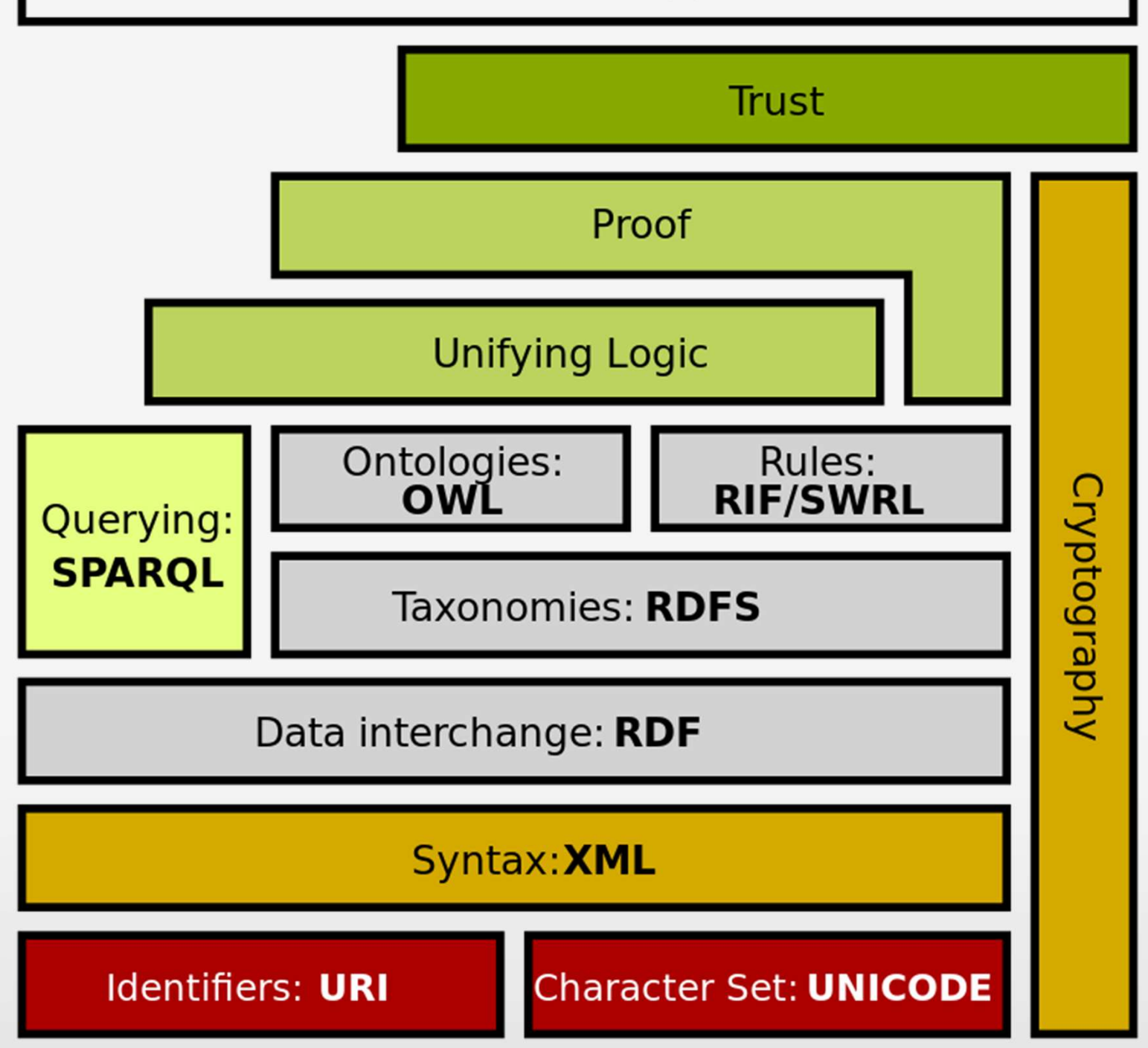

# Semantic Web I:<br>nnotation durch Semantische Annotation durch Mikroformate

Mikroformate

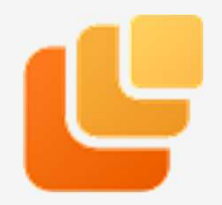

"Designed for humans first and machines second, Mikroformate<br>
"Designed for humans first and machines second,<br>
microformats are a set of simple, open data formats built<br>
upon existing and widely adopted standards."<br>
(http://microformats.org/) upon existing and widely adopted standards." (http://microformats.org/)

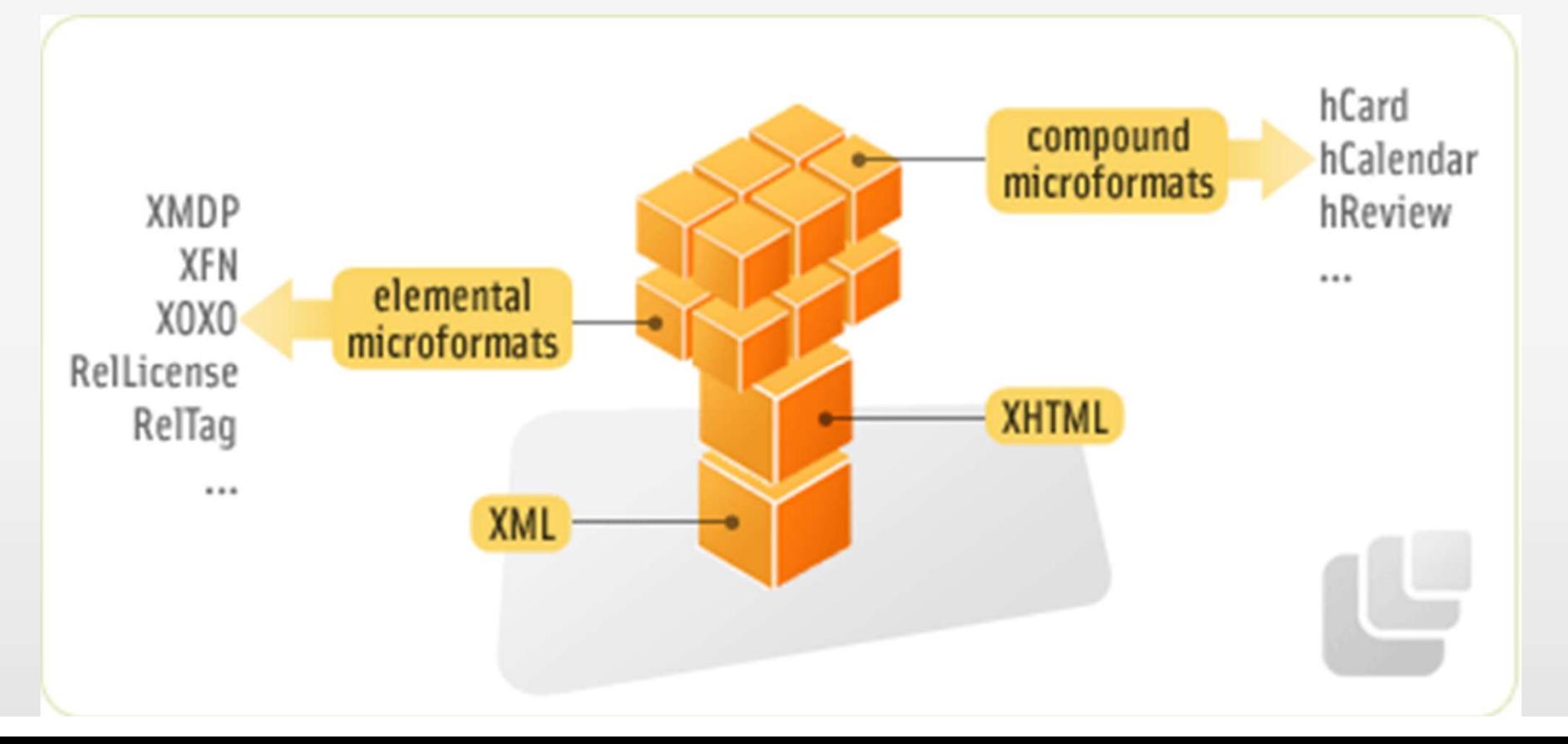

Beispiel: Mikroformat "hCard" (vgl. http://de.wikipedia.org/wiki/Mikroformate): Semantic Web<br>Poispiol: Mikroformat bCard"

```
XHTML / HTML, einfach:
<div>
```

```
<div>Max Mustermann</div>
     <div>Musterfirma</div
     <div>01234/56789</div>
     <a 
href="http://example.com/">http://example.com/</a>
\langlediv>
```
Beispiel: Mikroformat "hCard" (vgl. http://de.wikipedia.org/wiki/Mikroformate): Semantic Web<br>Beispiel: Mikroformat "hCard" <sub>(vgl. <u>http://de.wikipedia.org/wiki/Mikroformate</u>):</sub>

```
HTML, einfach:
```
<div>

```
<div>Max Mustermann</div>
<div>Musterfirma</div
<div>01234/56789</div>
<a href="http://example.com/">http://example.com/</a>
```
 $\langle$ div $\rangle$ 

```
Im Mikroformat "hCard":
<div class="vcard">
        <div class="fn">Max Mustermann</div>
        <div class="org">Musterfirma</div>
        <div class="tel">01234/56789</div>
        <a class="url" href="http://example.com/">http://example.com/</a>
\langlediv\rangle
```
# Semantic Web II:<br>Semantic Web II:<br>Surce Description Semantic Web II:<br>Das Resource Description<br>Framework (RDF) Framework (RDF)

# RDF is Designed to be Read by Computers

RDF was designed to provide a common way to describe information so it can be read and understood by computer applications.

RDF descriptions are not designed to be displayed on the web.

# **RDF** is Written in XML

RDF documents are written in XML. The XML language used by RDF is called RDF/XML.

By using XML, RDF information can easily be exchanged between different types of computers using different types operating systems and application languages.

# **RDF and "The Semantic Web"**

The RDF language is a part of the W3C's Semantic Web Activity. W3C's "Semantic Web Vision" is a future where:

- . Web information has exact meaning
- . Web information can be understood and processed by computers
- Computers can integrate information from the web

# **RDF** is a W3C Recommendation

RDF became a W3C Recommendation 10. February 2004.

# http://www.w3schools.com/webservices/ws rdf intro.asp

# RDF Grundkonzepte

RDF Grundkonzepte<br>Natürlichsprachige Aussage:<br>Die Webseite "http://www.example.org" hat einen Urheber Die Webseite "http://www.example.org" hat einen Urheber namens Jan Wieners. Die Aussage besteht aus dem Gegenstand der Aussage, einer Eigenschaft des Gegenstandes und einem Wert für diese Eigenschaft. In RDF Terminologie wird der Gegenstand der Aussage als Subjekt (subject), die Eigenschaft als Prädikat (predicate) und Wert der Eigenschaft als Objekt (object) bezeichnet.

 $\rightarrow$  Subjekt, Prädikat und Objekt bilden ein Tripel.

RDF (Graphen)modell

# Ein oder mehrere Tripel bilden einen RDF-Graphen:

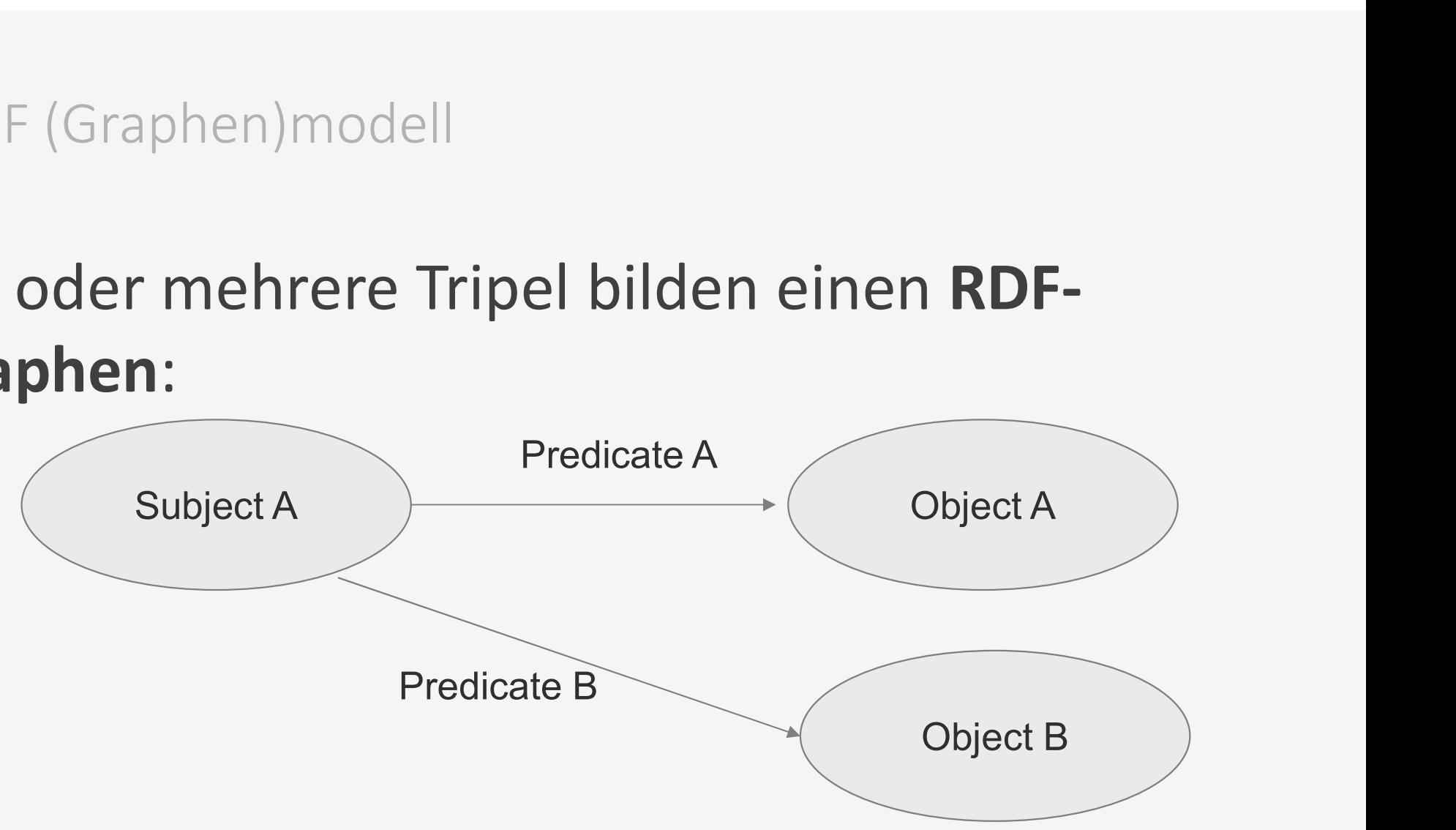

# N-Tripel Notation

- Bestandteile der Aussage getrennt von Leerzeichen
- URI in spitzen Klammern
- Eigenschaftswerte in Anführungszeichen
- Standardnotationsformate: N-Triple, Turtle, etc.

"Das HTML-Dokument index.html wurde von Jan Wieners erstellt": external Anführungszeichen<br>Fistandardnotationsformate: N-Triple, Turtle, etc.<br>Robush dripp. Turtle, etc.<br>Wieners erstellt":<br>ex:index.html dc:creator "Jan Wieners"

$$
\Bigg/
$$

RDF<br>Namespaces / Namensräume<br>• Klassen und Eigenschaften unterhalb de<br>• bilden einen Namespace. Klassen und Eigenschaften unterhalb des gleichen URI bilden einen Namespace.

Beispiel: Dublin Core

- http://purl.org/dc/elements/1.1/title
- http://purl.org/dc/elements/1.1/creator
- http://purl.org/dc/elements/1.1/date

FOAF

• http://xmlns.com/foaf/0.1

# Uniform Resource Identifier (URI)<br>Intention:

Intention:

- Globaler, eindeutiger Bezeichner für Entitäten
- Unterklassen: URL, URN

Beispiele:

- http://de.wikipedia.org/wiki/Uniform\_Resource\_Identi fier
- urn:isbn:4-7980-1224-6

<?xml version="1.0"?> <rdf:RDF xmlns:rdf="http://www.w3.org/1999/02/22-rdf-syntax-ns#" xmlns:hki="https://dh.phil-fak.uni-koeln.de/"> <rdf:Description rdf:about="https://lehre.idh.uni-koeln.de/"> F (reduziert, ohne Namensräume)<br>
Nessource (re<br>
Nessource (re<br>
Norum gehender<br>
Norum gehender<br>
Norum gehender<br>
Norum Minister<br>
Norum Minister<br>
Norum Minister<br>
Norum Minister<br>
Shi:author><br>
Shi:author><br>
Shi:author><br>
Shi:home <hki:homepage>https://jan-wieners.de/</hki:homepage> </rdf:Description> </rdf:RDF> Ressource (resource) → Worum geht's?

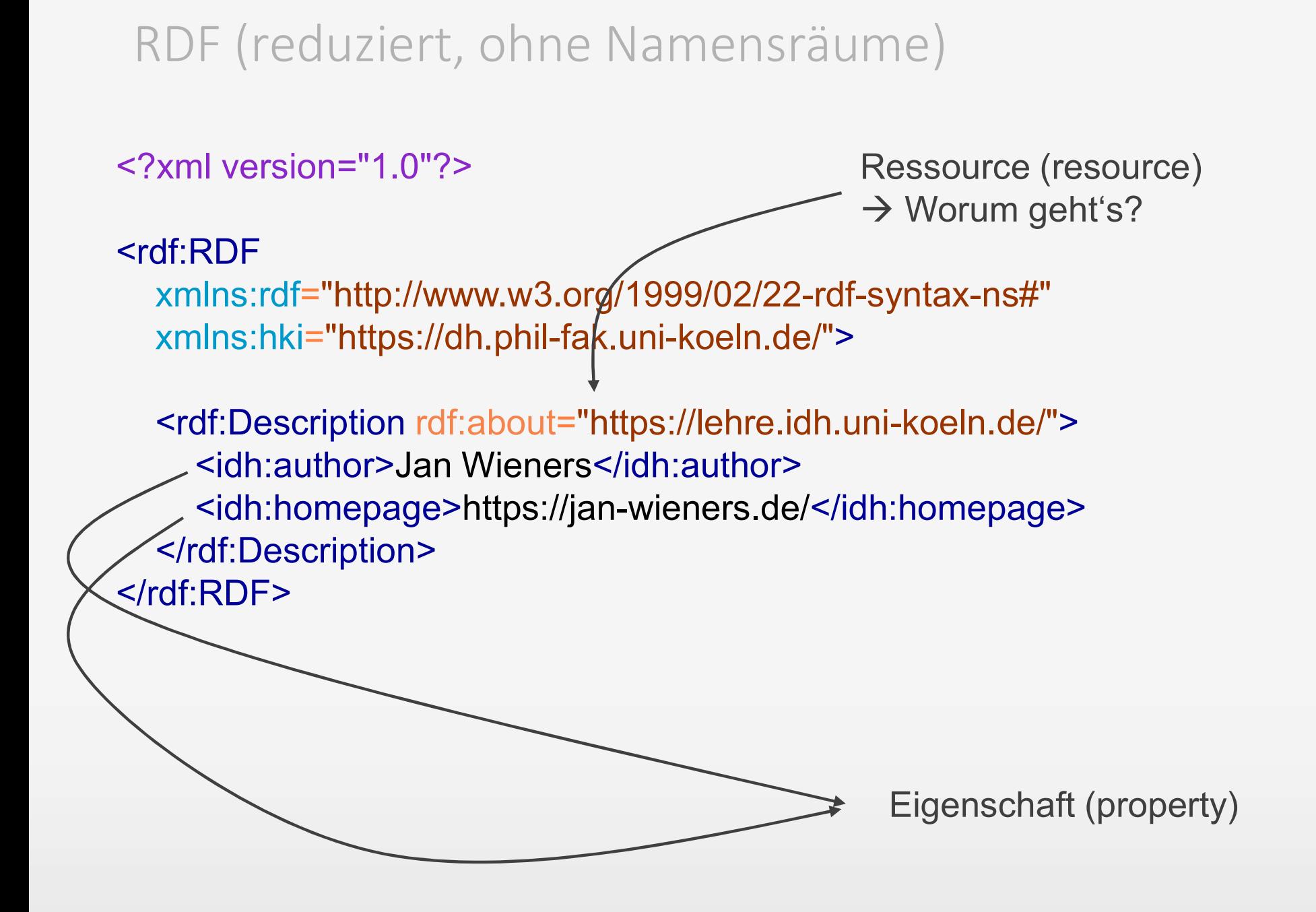

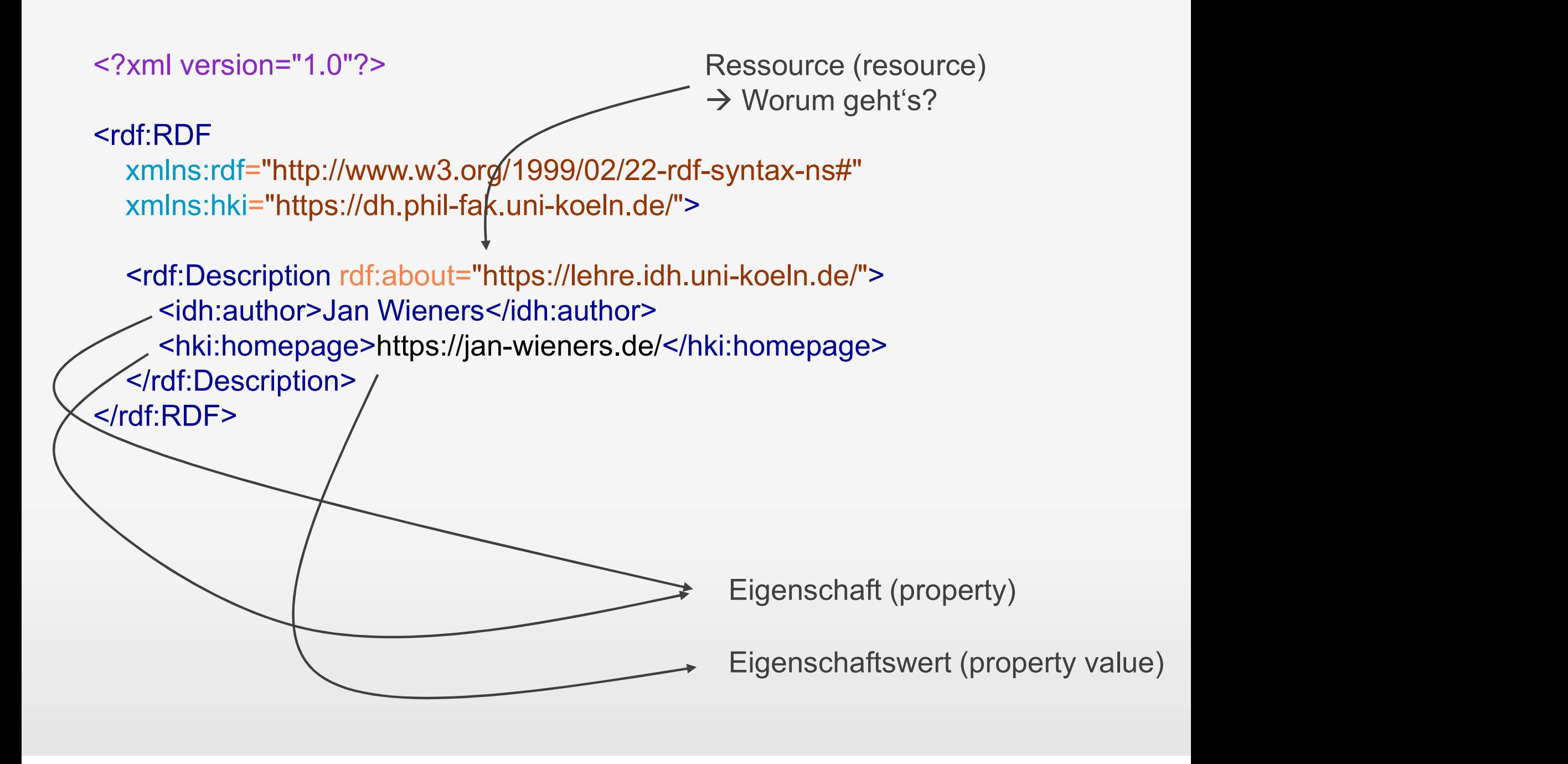

# **a RDF-Statement = Ressource + Eigenschaft +** <author>Jan Wi**Eigenschaftswert P+ Eigenschaft +">**<br>
Eigenschaft (property)<br>
Eigenschaft (property)<br>
Eigenschaftswert (property value)

s ist der Autor von nups://ienre.ian.uni-koel "Jan Wieners ist der Autor von https://lehre.idh.uni-koeln.de"

RDF (mit Namensräumen)

<?xml version="1.0"?>

# <rdf:RDF

xmlns:rdf="http://www.w3.org/1999/02/22-rdf-syntax-ns#" xmlns:hki="https://dh.phil-fak.uni-koeln.de/">

<rdf:Description rdf:about="https://lehre.idh.unikoeln.de/"> <hki:author>Jan Wieners</hki:author> <hki:homepage>https://janwieners.de/</hki:homepage> </rdf:Description> </rdf:RDF>

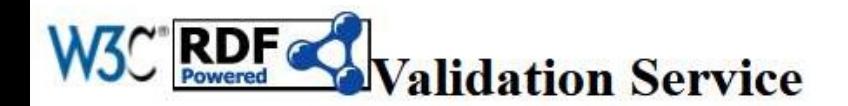

**Skip Navigation Home** Documentation Feedback

Jump To:

- Source
- Triples
- Messages
- $\bullet$  Graph
- · Feedback · Back to Validator Input

# **Validation Results**

Your RDF document validated successfully.

# **Triples of the Data Model**

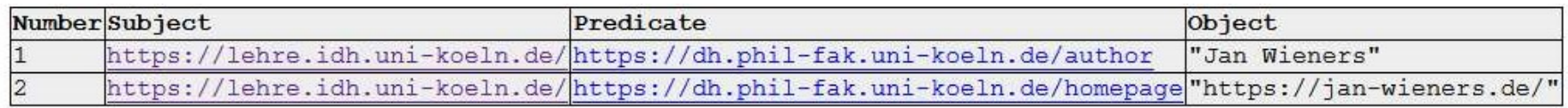

## The original RDF/XML document

1:  $\langle$ ?xml version="1.0"?>

2: <rdf:RDF xmlns:rdf="http://www.w3.org/1999/02/22-rdf-syntax-ns#" xmlns:hki="https://dh.phil-fak.uni-koeln.de/"><rdf:Description rdf:about="https://1

3: <hki:author>Jan Wieners</hki:author>

4: <hki:homepage>https://jan-wieners.de/</hki:homepage>

5: </rdf:Description>

 $6: \langle \text{rdf:RDF} \rangle$ 

 $7:$ 

## Graph of the data model

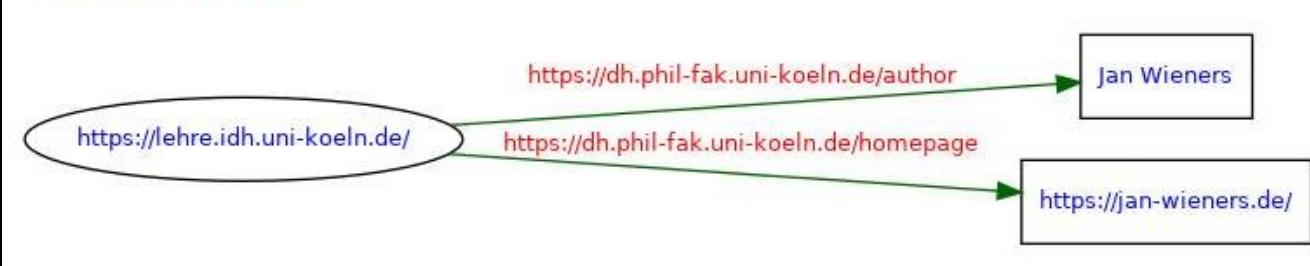

# RDF/XML, Praxisbeispiel: Friend of a Friend (FOAF)

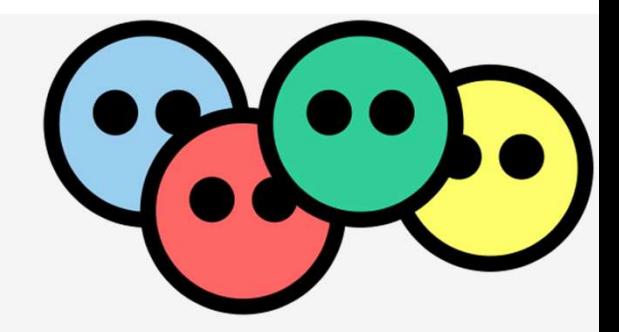

"The FOAF ("Friend of a Friend") project is a community driven effort to define an RDF vocabulary for expressing metadata about people, and their interests, relationships and activities." "The FOAF ("Friend of a Friend") project is a comprised and their interests, related about people, and their interests, related activities."<br>Grundaufbau eines FOAF-Dokumentes:<br>Sand activities."<br>Sand activities." %,The FOAF ("Friend of a Friend") p<br>driven effort to define an RDF voor<br>metadata about people, and their<br>and activities."<br>Grundaufbau eines FOAF-Dokum<br><?xml version="1.0"?><br><rdf:RDF xmlns:rdf="http://www.w3.org/1

<rdf:RDF xmlns:rdf="http://www.w3.org/1999/02/22-rdf-syntax-ns#" xmlns:rdfs="http://www.w3.org/2000/01/rdf-schema#" xmlns:foaf="http://xmlns.com/foaf/0.1/"> aufbau eines FOAF-Dokumentes:<br>ersion="1.0"?><br>F xmlns:rdf="http://www.w3.org/1999/02/22-rdf-syntax-ns#<br>:rdfs="http://www.w3.org/2000/01/rdf-schema#"<br>::foaf="http://xmlns.com/foaf/0.1/"><br><!-- Hier kommt das FOAF-XML rein --> </rdf:RDF>

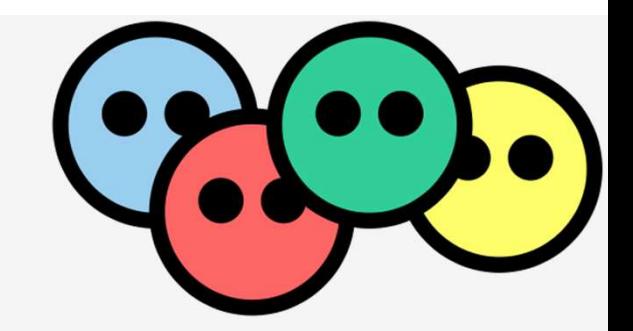

Hinzufügen einer Person und eines Namens:

RDF / XML und FOAF<br> **Finzufügen einer Person und eine:**<br>
Finzufügen einer Person und eine:<br>
Finzersion="1.0"?><br>
Finantials:rdf="http://www.w3.org/1 <rdf:RDF xmlns:rdf="http://www.w3.org/1999/02/22-rdf-syntax-ns#" xmlns:rdfs="http://www.w3.org/2000/01/rdf-schema#" xmlns:foaf="http://xmlns.com/foaf/0.1/">

<foaf:Person> <foaf:name>Jan Wieners</foaf:name> </foaf:Person> </rdf:RDF>

RDF / XML und FOAF

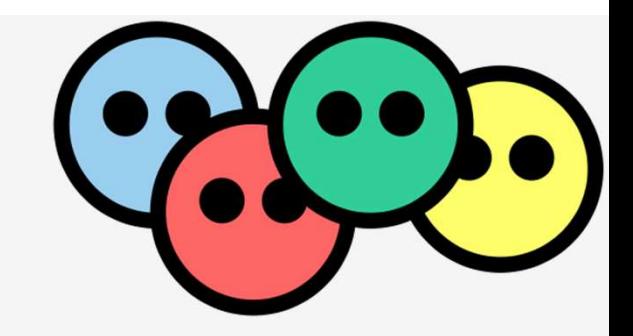

Hinzufügen einer Email-Adresse:

RDF / XML und FOAF<br> **Finzufügen einer Email-Adresse:<br>
Solinzufügen einer Email-Adresse:<br>
Solinzer version="1.0"?><br>
Soling:rdf="http://www.w3.org/1** <rdf:RDF xmlns:rdf="http://www.w3.org/1999/02/22-rdf-syntax-ns#" xmlns:rdfs="http://www.w3.org/2000/01/rdf-schema#" xmlns:foaf="http://xmlns.com/foaf/0.1/">

<foaf:Person> <foaf:name>Jan Wieners</foaf:name> <foaf:mbox rdf:resource="mailto:jan.wieners@uni-koeln.de"/> </foaf:Person> </rdf:RDF>

# Relationen zu anderen Personen ergänzen:

Relationen zu anderen Persone<br>
<?xml version="1.0"?><br>
<rdf:RDF xmlns:rdf="http://www.w3.org/1999/02/22-rdf-<br>
xmlns:rdfs="http://www.w3.org/2000/01/rdf-schema# <rdf:RDF xmlns:rdf="http://www.w3.org/1999/02/22-rdf-syntax-ns#" xmlns:rdfs="http://www.w3.org/2000/01/rdf-schema#" xmlns:foaf="http://xmlns.com/foaf/0.1/">

# <foaf:Person> <foaf:name>Jan Wieners</foaf:name> <foaf:mbox rdf:resource="mailto:jan.wieners@uni-koeln.de"/> </foaf:Person>

```
<foaf:Person rdf:nodeID="Joyce">
```
<foaf:name>James Joyce</foaf:name> <rdfs:seeAlso rdf:resource="http://www.example.com/jamesjoyce.rdf"/> </foaf:Person>

```
<foaf:Person rdf:nodeID="Jan">
  <foaf:name>Jan Wieners</foaf:name>
  <foaf:knows rdf:nodeID="Joyce"/>
```
<foaf:knows> <foaf:Person rdf:nodeID="Murakami"> :mbox ratresource= maino:jan.wieners@uni-koem.de /><br>erson><br>erson rdf:nodelD="Joyce"><br>:name>James Joyce</foaf:name><br>:seeAlso rdf:resource="http://www.example.com/jamesjoyce.rdf"/><br>erson><br>erson rdf:nodelD="Jan"><br>:hame>Jan Wi </foaf:Person> </foaf:knows>

</foaf:Person>

</rdf:RDF>

Abfrage von Informationen

# Abfrage von Informationen<br>SPARQL – SPARQL Protocol And RDF Query Language<br>Fin Boispiol

Ein Beispiel (vgl. http://de.wikipedia.org/wiki/SPARQL):

```
PREFIX foaf: <http://xmlns.com/foaf/0.1/>
SELECT 2name
      ?email
WHERE
  ł
   ?person a foaf:Person.
   ?person foaf:name ?name.
   ?person foaf:mbox ?email.
  Ŧ
```
# Sitzungsüberblick

# Ausgangspunkt: Das World Wide Web (WWW) Sitzungsüberblick<br>
Ausgangspunkt: Das World Wide Web<br>
Finschränkungen des WWW<br>
Semantic Web<br>
Foblemstellung, Intention, Worum geh<br>
FWissensrepräsentation

Einschränkungen des WWW

- **Problemstellung, Intention, Worum geht's?**
- Wissensrepräsentation
- **Semantic Web Stack**
- **Mikroformate**
- RDF, RDF / XML
- (Ontologien)
- **Anwendung: FOAF**

# Bildnachweise

- https://giphy.com/gifs/cat-cool-cats-cfuL5gqFDreXxkWQ4o
- https://commons.wikimedia.org/wiki/File:Universitat\_zu Koln Hauptgebaude\_ost.jpg
- http://causeitsallaboutthepayno.tumblr.com/post/13174645387 4/im-currently-listening-to-adeles-new
- www.giphy.com
- http://www.homecartravelers.com/wpcontent/uploads/2015/10/incredible-japan-tokyo-tower-travelguides-photograph.jpg
- http://www.airport-orly.com/images/paris-tour-eiffel-atnight.jpg
- http://static.idolator.com/uploads/2015/01/paris-never-be.jpg
- http://media.news.de/resources/images/94/58/22f4885b62c5d c4614965c45ae3a.jpg